## **QUOTE'S MARGIN**

Leon can show a warning if inserted in the quote's edition **margin** is lower than the predefined **minimal** one.

To enable this functionality, insert the **minimal price margin** in a section General Settings > Sales Module.

(screen)

If in the quote's edition page the margin is lower than the minimal one (displayed at the bottom of the pricing list)

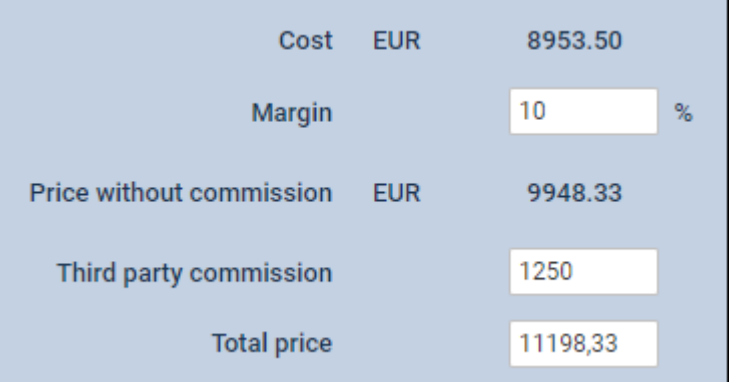

Leon will show a warning in the feasibility check information window.

(screen)

From: <https://wiki.leonsoftware.com/>- **Leonsoftware Wiki** Permanent link: **<https://wiki.leonsoftware.com/updates/requests-quotes-a-new-functionality-for-quote-s-margin-introduced>** Last update: **2022/04/22 09:36**

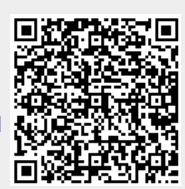